## **Contents**

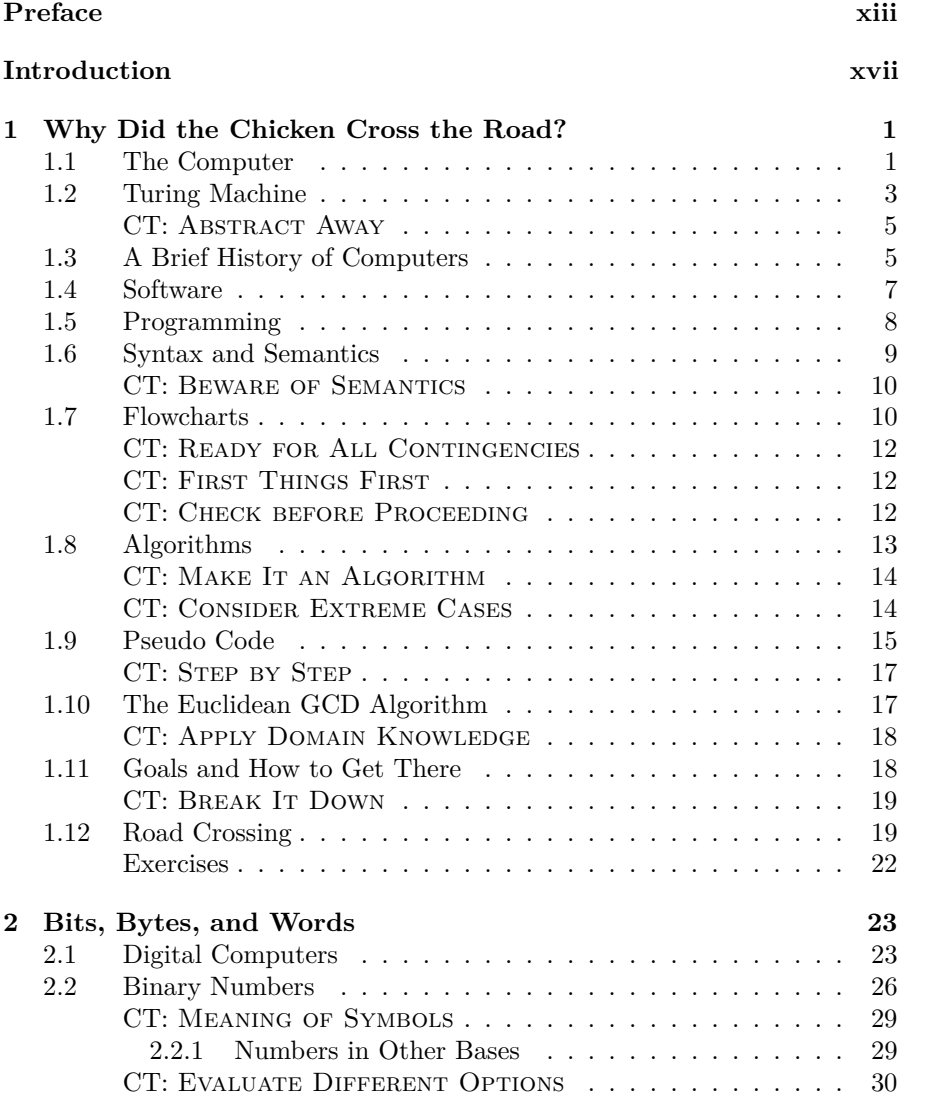

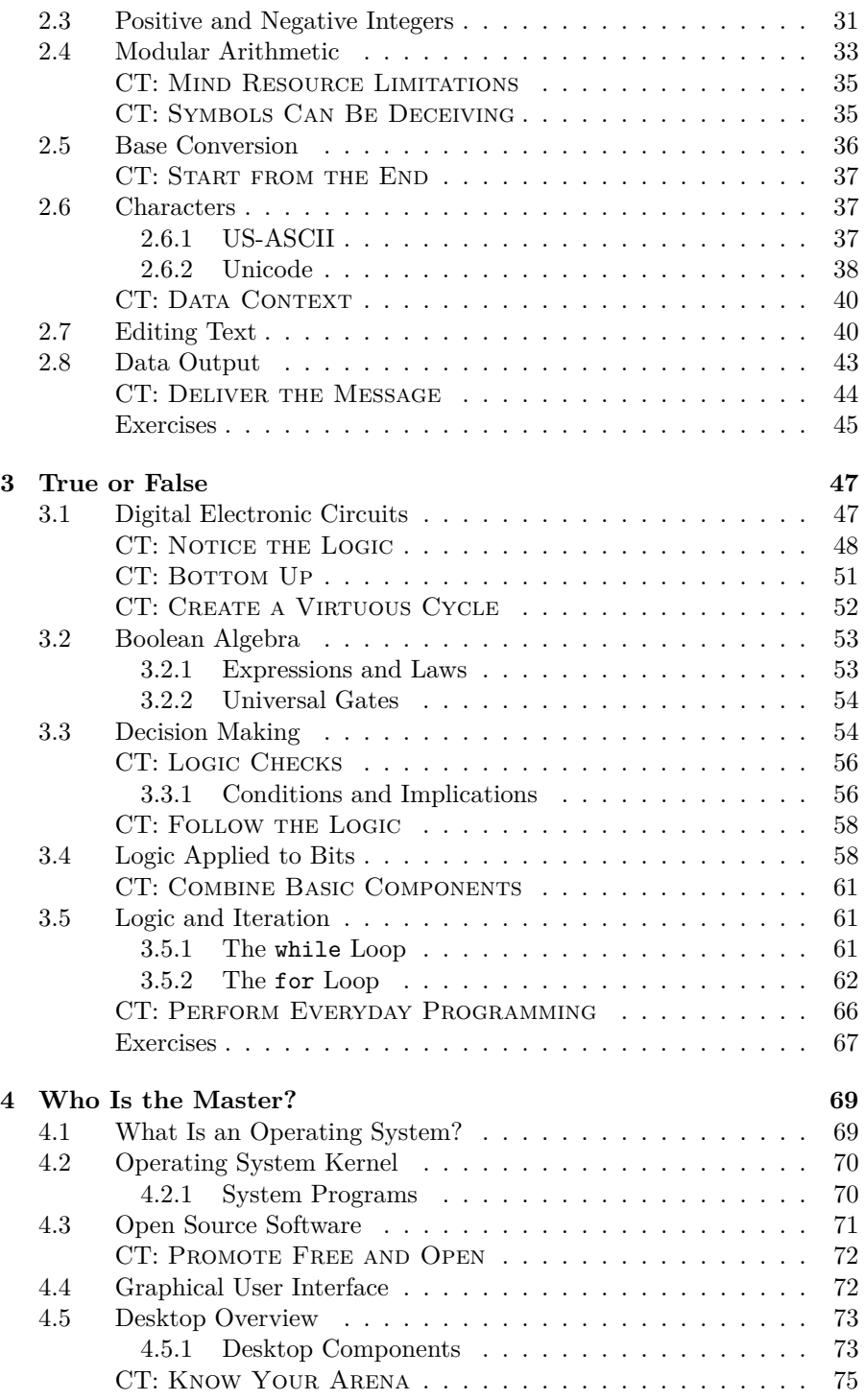

vi

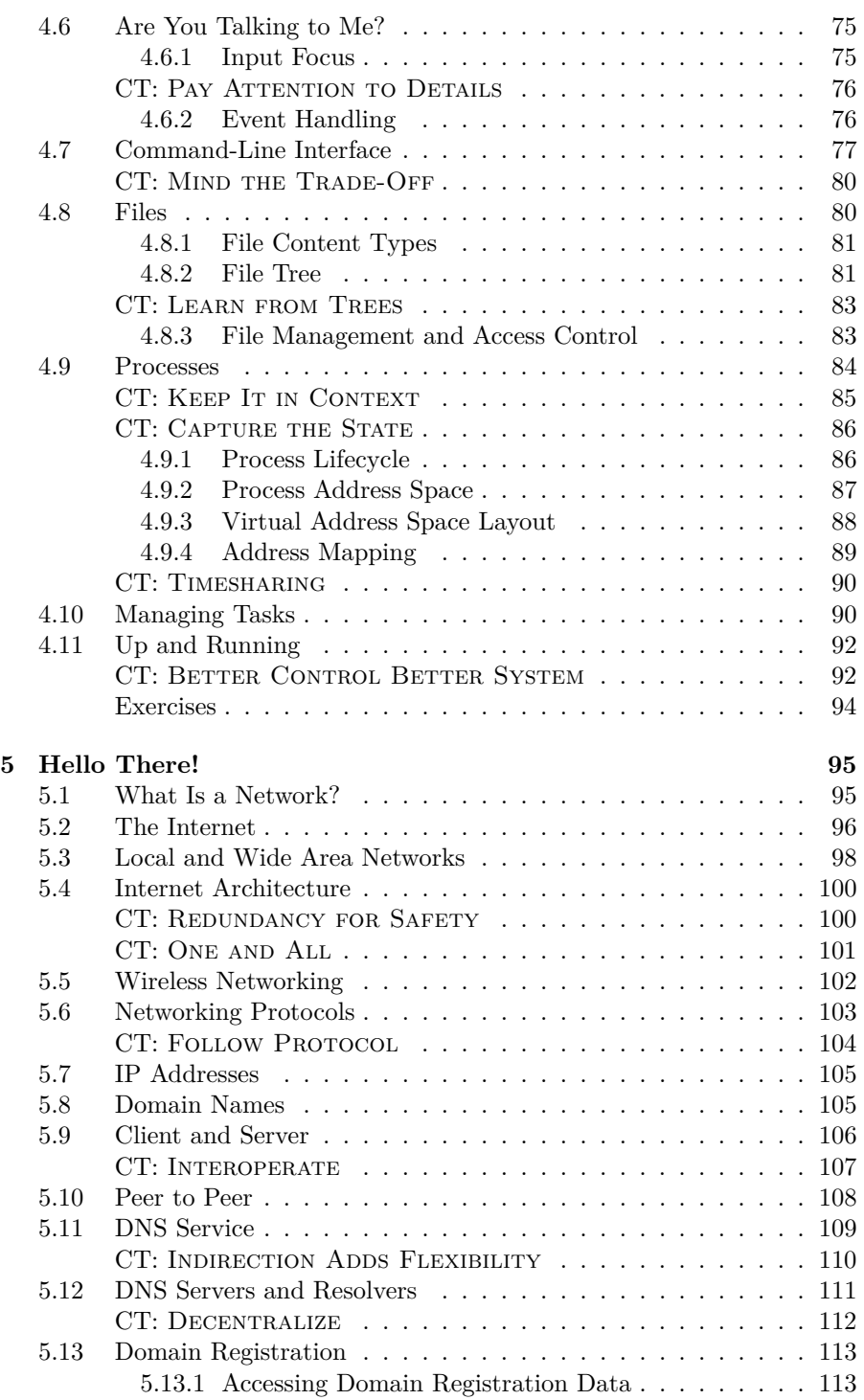

vii

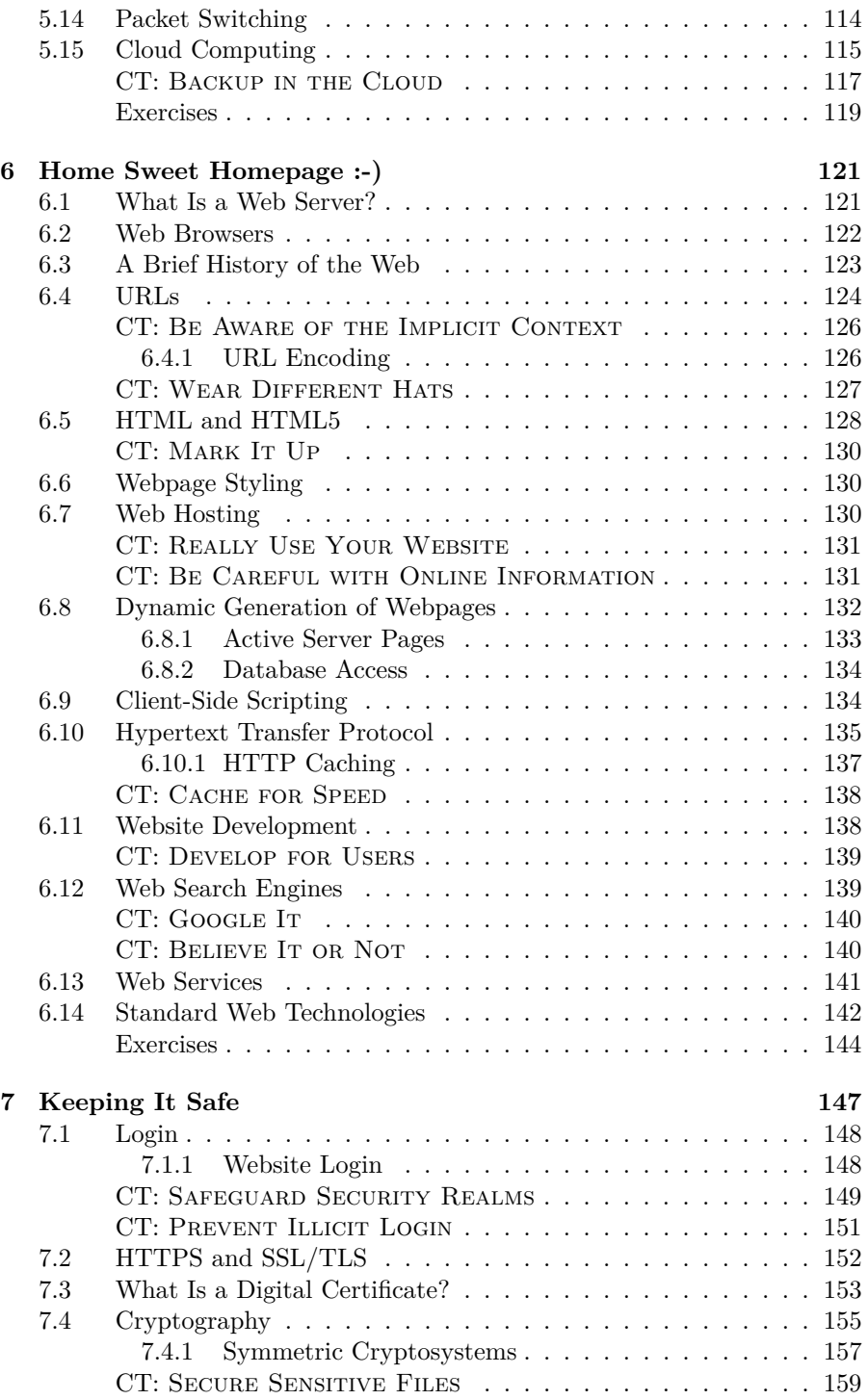

viii

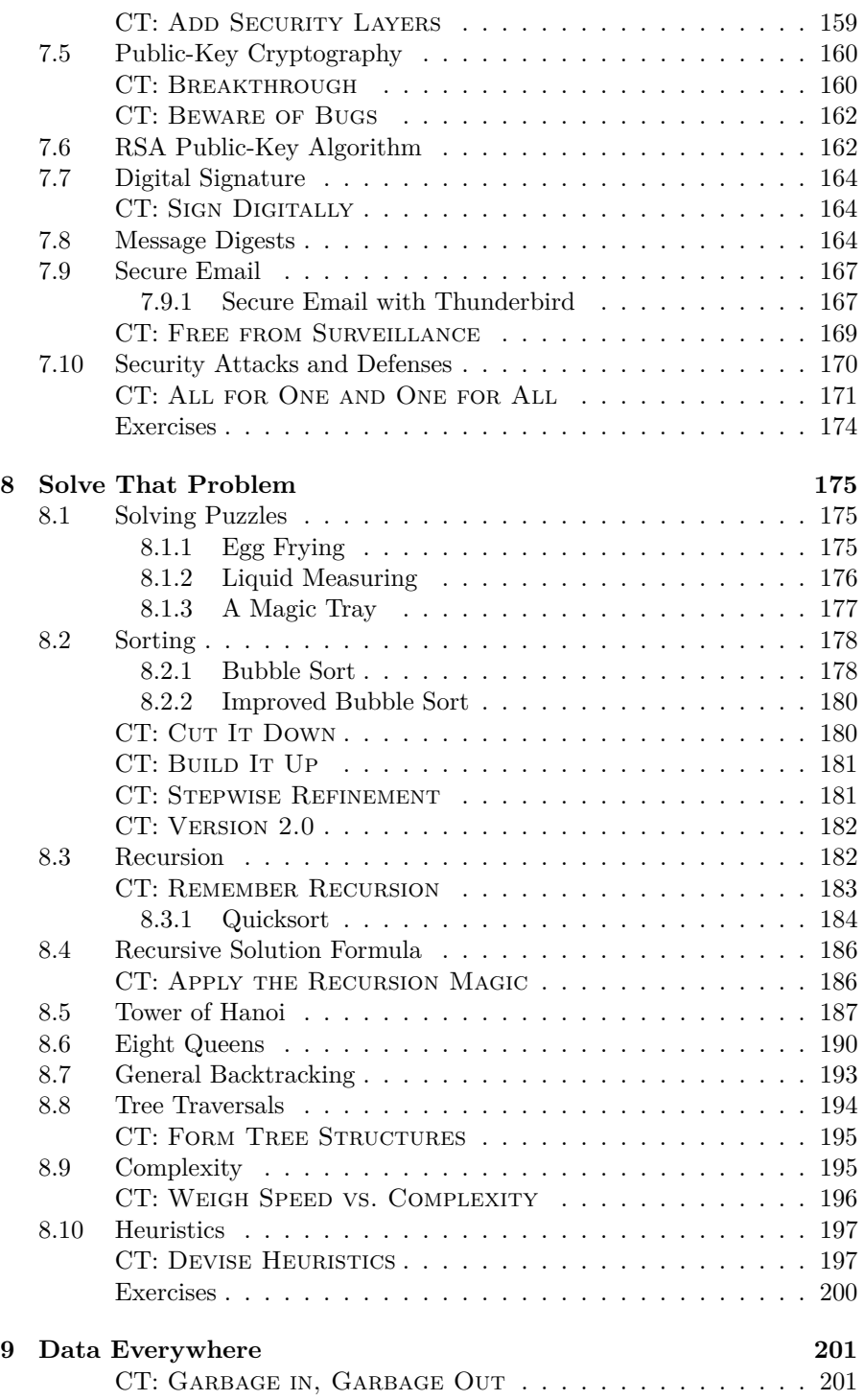

ix

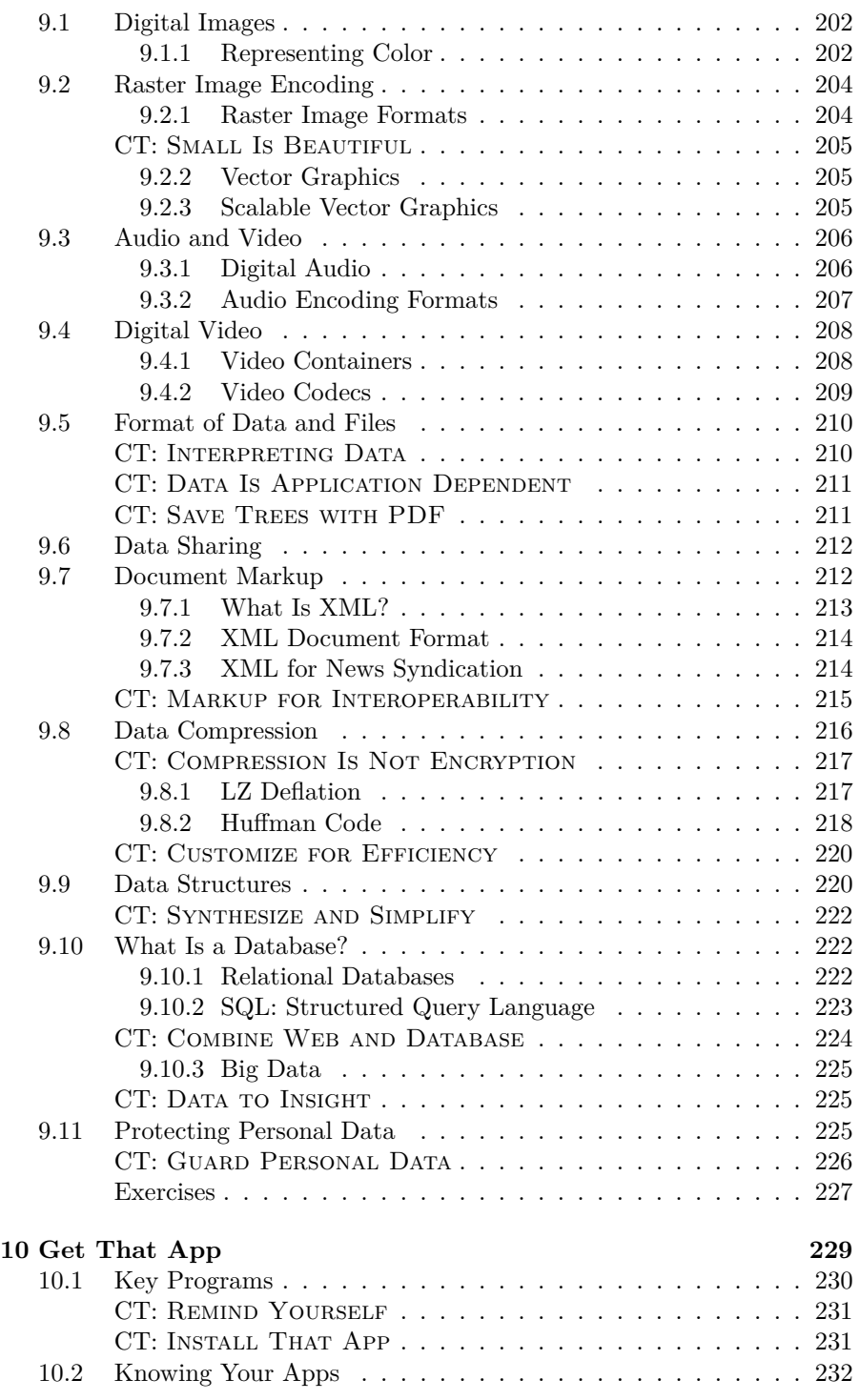

x

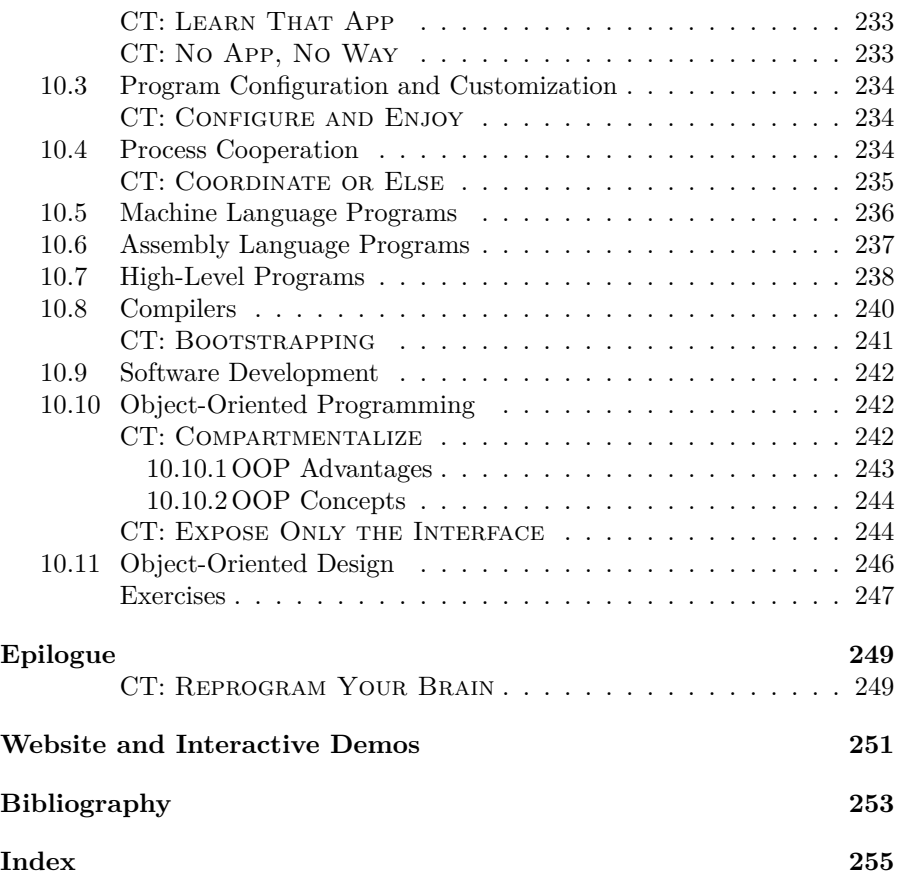

xi